УТВЕРЖДАЮ Начальник тех.отдела \_\_\_\_\_\_\_\_\_\_\_\_\_ ХХХХ Х.Х.  $\therefore$  200

# **ПРОГРАММА ОЧИСТКИ ОПЕРАТИВНОЙ ПАМЯТИ**

# **Описание программы**

# **ЛИСТ УТВЕРЖДЕНИЯ**

**А.В.00001-01 13 01-ЛУ**

Руководитель разработки Начальник ХХХХ \_\_\_\_\_\_\_\_\_\_\_ХХХХХХ Х.Х.

 $\ldots$   $\ldots$   $\ldots$   $200$ 

Ответственный исполнитель Начальник гр. РиВ АСУТП ХХХХ \_\_\_\_\_\_\_\_\_\_\_\_ХХХХХ Х.Х.  $\ldots$   $\ldots$   $\ldots$   $200$ 

Исполнитель Вед. инженер ХХХХ \_\_\_\_\_\_\_\_\_\_\_\_\_ХХХХХ Х.Х.  $\frac{1}{200}$   $\frac{1}{200}$ 

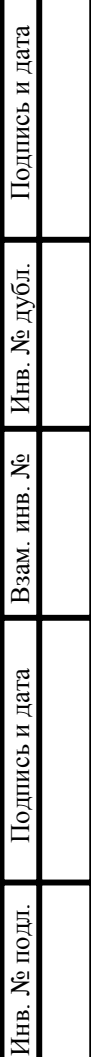

Τ

# **УТВЕРЖДЕНО**

А.В.00001-01 13 01-ЛУ

# **ПРОГРАММА ОЧИСТКИ ОПЕРАТИВНОЙ ПАМЯТИ**

# **Описание программы**

**А.В.00001-01 13 01** 

Л**ИСТОВ** 12

# A.B.00001-01 13 01 **АННОТАЦИЯ**

 $\mathbf{B}$ ланном программном документе приведено описание программы «Мет.ехе», предназначенной для очистки оперативной памяти ПК через заданные интервалы времени. Для функционирования данной программы необходимо предустановленная программа FreeMemory версии 1.7. Исходным языком программы «Мет.ехе» является Visual Basic. Среда разработки, компилятор - Microsoft Visual Basic 6.0 (локализованная, русская версия).

Основной функцией программы «Мет.ехе» является вызов из каталога C:\Program Files\FreeMemory\ программы стороннего разработчика FreeMemory.exe с параметрами командной строки «С А» (С - очистка памяти, А - очистить всю память). Вызов программы производится по таймеру, каждый час, в XX.15.00 (в 15 минут каждого часа). Дополнительно программа Мет.ехе проверяет наличие по указанному пути (C:\Program Files\FreeMemory\) исполняемого модуля программы FreeMemory.exe. в случае его отсутствия, выдается сообщение «Файп FreeMemory.exe не найден, переустановите программу».

вызываемой программы FreeMemory Основная залача повысить производительность системы.

Программа FreeMemory реализует следующие функции:

- Очистка и дефрагментация оперативной памяти
- Выгрузка ненужных DLL
- Очистка КЭШа

FreeMemory Ланные функции программы ПОЗВОЛЯЮТ поддерживать бесперебойную работу ПК длительное время, предотвращать утечки памяти, засорение оперативной памяти неиспользуемыми DLL и программами, а также в итоге предотвращать зависание ПК.

Оформление программного документа «Описание программы» произведено<br>по требованиям ЕСПД (ГОСТ 19.101-77<sup>-1)</sup>, ГОСТ 19.103-77<sup>-2)</sup>, ГОСТ 19.104-78<sup>\*</sup><sup>3)</sup>,  $\overline{C}$  19.105-78\*<sup>4)</sup>,  $\overline{C}$  19.106-78\*<sup>5)</sup>,  $\overline{C}$  19.402-78\*<sup>6</sup>),  $\overline{C}$  19.604-78\*<sup>7</sup>).

<span id="page-2-5"></span><sup>6)</sup> ГОСТ 19.402-78\* ЕСПД. Описание программы

<span id="page-2-0"></span><sup>&</sup>lt;sup>1)</sup> ГОСТ 19.101-77 ЕСПД. Виды программ и программных документов

<span id="page-2-1"></span><sup>&</sup>lt;sup>2)</sup> ГОСТ 19.103-77 ЕСПД. Обозначение программ и программных документов

<span id="page-2-3"></span><span id="page-2-2"></span>

<sup>&</sup>lt;sup>3)</sup> ГОСТ 19.104-78\* ЕСПД. Основные надписи<br><sup>4)</sup> ГОСТ 19.105-78\* ЕСПД. Общие требования к программным документам

<span id="page-2-4"></span><sup>&</sup>lt;sup>5)</sup> ГОСТ 19.106-78\* ЕСПД. Общие требования к программным документам, выполненным печатным способом

<span id="page-2-6"></span><sup>&</sup>lt;sup>7)</sup> ГОСТ 19.604-78\* ЕСПД. Правила внесения изменений в программные документы, выполненные печатным способом

# $\overline{3}$ A.B.00001-01 13 01 **СОДЕРЖАНИЕ**

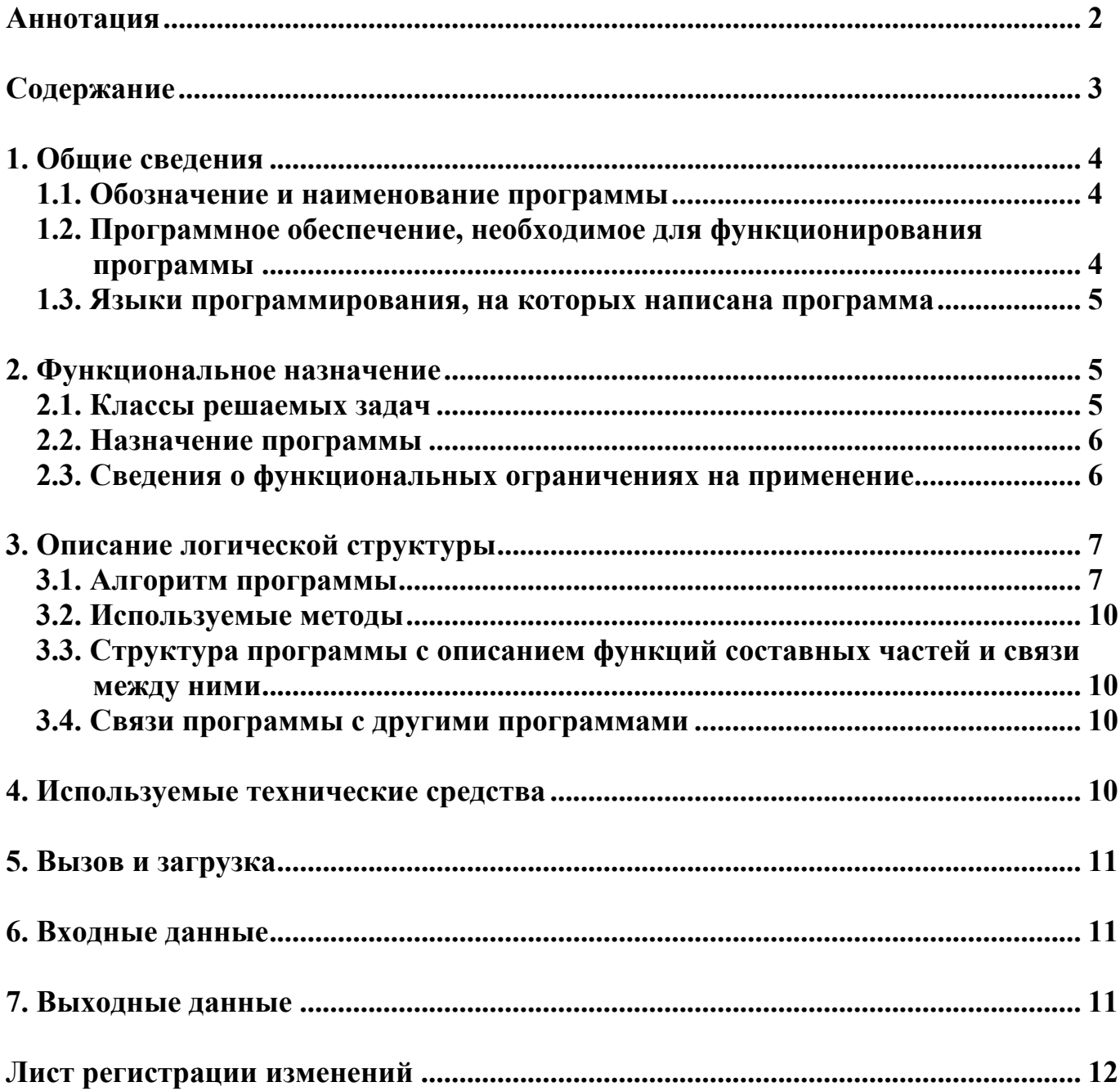

# A.B.00001-01 13 01 1. ОБЩИЕ СВЕДЕНИЯ

#### 1.1. Обозначение и наименование программы

Программа очистки оперативной памяти «Мет» имеет следующие атрибуты:

• Наименование исполняемого файла - Mem exe • Размер исполняемого файла - 20 480 байт  $f \equiv$ • «Иконка» исполняемого файла - 1  $-1.2.0.3$ • Версия файла  $-1.02.0003$ • Версия продукта • Внутреннее имя - Mem • Исходное имя файла - Mem.exe - Mem • Название продукта • Описание версии файла  $-1.02,0003$ • Производитель  $-$  XXX  $\bullet$  Язык - English (United States)

1.2. Программное обеспечение, необходимое для функционирования программы

Системные программные средства, используемые программой Мет.ехе, должны быть представлены локализованной версией операционной системы Windows 98 или Windows Me.

Также для функционирования программы Метеле на ПК необходимо предустановленное программное обеспечение стороннего разработчика, программа FreeMemory (версии 1.7). Программа FreeMemory должна быть установлена в каталог C:\Program Files\FreeMemory\. Для установки данной программы достаточно скопировать перечисленные ниже файлы в указанную папку на компьютере пользователя. Каких-либо настроек после копирования программы FreeMemory не требуется.

Список файлов программы FreeMemory:

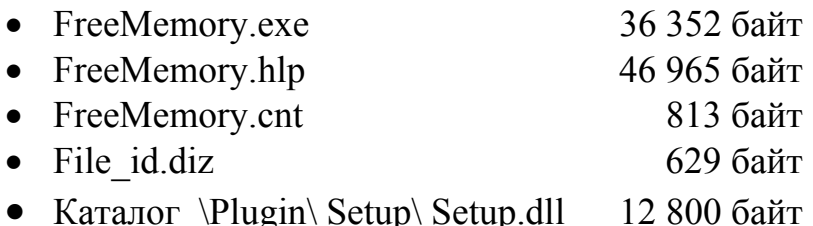

### 1.3. Языки программирования, на которых написана программа

Исходным языком программирования для «Мет. exe» является Visual Basic. Среда разработки, компилятор - Microsoft Visual Basic 6.0 (локализованная, русская версия).

#### 2. ФУНКЦИОНАЛЬНОЕ НАЗНАЧЕНИЕ

#### 2.1. Классы решаемых задач

После многократного открытия и закрытия программ, записи в базы данных, считываний из них, а также в процессе работы SCADa-системы и ОС оперативная память значительно фрагментируется. В итоге команды будут обрабатываться на порядок медленнее. У процессора в кэш (L1 и L2) записывается определенная часть оперативной памяти еще до того, как будет произведено обращение к этой области памяти. Когда же настает черед «прокэшированных» команд или данных, то они читаются процессором из КЭШа, что во много раз быстрее, чем обращение к оперативной памяти. Если запущенная программа и ее данные оказались фрагментированными в памяти, происходит ситуация, когда в кэш попадают совсем не те данные, которые нужны, и процессору ничего не остается, как отыскивать нужное в оперативной памяти. Подобное снижение hit rate КЭШа (число попаданий) способно снизить производительность, независимо от объема оперативной памяти.

Многие программы, в том числе и сама ОС, загружают в память множество библиотек (DLL) и не факт, что эти библиотеки будут обязательно использоваться. Поэтому необходимо подобные DLL выгружать в своп-файл. Если они вдруг поналобятся, то незамеллительно будут загружены ОС назад.

Действия по оптимизации и дефрагментации оперативной памяти производят программы сторонних разработчиков, такие как «FreeMemory» и «CoolMEM». В ходе их тестирования было установлено, что данные программы, в режиме постоянного мониторинга ОЗУ и очистке памяти при превышении заданных пределов, значительно загружают операционную систему и в некоторых случаях, приводят к зависанию ПК. В ходе изысканий было установлено, что при использовании программы «FreeMemory» (версии 1.7), при запуске её командной строкой с параметрами «С А» (С – очистка памяти, А - очистить всю память), после выполнения всех процедур по очистке и дефрагментации ОЗУ, данная программа полностью выгружается из памяти компьютера. При этом зависаний ПК не происходит и не используются лишние ресурсы компьютера. Используя эти данные,

была разработана программа «Мет.ехе», которая каждый час, командной строкой с параметрами «С А» загружает программу «FreeMemory», для очистки ОЗУ.

# 2.2. Назначение программы

Программа «Мет.ехе» работает под управлением ОС Windows 98 или Windows Me. Основной функцией программы «Mem.exe» является вызов из каталога C:\Program Files\FreeMemory\ программы стороннего разработчика FreeMemory.exe с параметрами командной строки «С А» (С - очистка памяти, А очистить всю память). Вызов программы производится по таймеру, каждый час, в ХХ.15.00 (в 15 минут каждого часа). Дополнительно программа Мет.ехе проверяет наличие по указанному пути (C:\Program Files\FreeMemory\) исполняемого модуля программы FreeMemory.exe, в случае его отсутствия, выдается сообщение «Файл FreeMemory.exe не найден, переустановите программу».

программы Основная задача вызываемой FreeMemory повысить производительность системы.

Программа FreeMemory реализует следующие функции:

- Очистка и дефрагментация оперативной памяти
- Выгрузка ненужных DLL
- Очистка КЭШа

Ланные функции программы FreeMemory ПОЗВОЛЯЮТ поддерживать бесперебойную работу ПК длительное время, предотвращать утечки памяти, засорение оперативной памяти неиспользуемыми DLL и программами, а также в итоге предотвращать зависание ПК.

#### 2.3. Сведения о функциональных ограничениях на применение

Программа «Мет.ехе» не предназначена для работы под управлением ОС Windows 2000 и Windows XP, так как эти операционные системы имеют свои, встроенные, менеджеры памяти и программа FreeMemory неэффективна в данных операционных системах.

Программа «Мет.ехе» не предназначена для самостоятельной очистки и оперативной дефрагментации памяти. она только вызывает программу «FreeMemory», поэтому для ее функционирования необходимо предустановленная в каталог «С:\Program Files\FreeMemory\» программа FreeMemory.exe (версии 1.7).

Программа «Мет.ехе» не имеет видимого графического интерфейса и не предоставляет пользователю возможности своего выключения.

**А.В.00001-01 13 01 7 3. ОПИСАНИЕ ЛОГИЧЕСКОЙ СТРУКТУРЫ**

### 3.1. Алгоритм программы

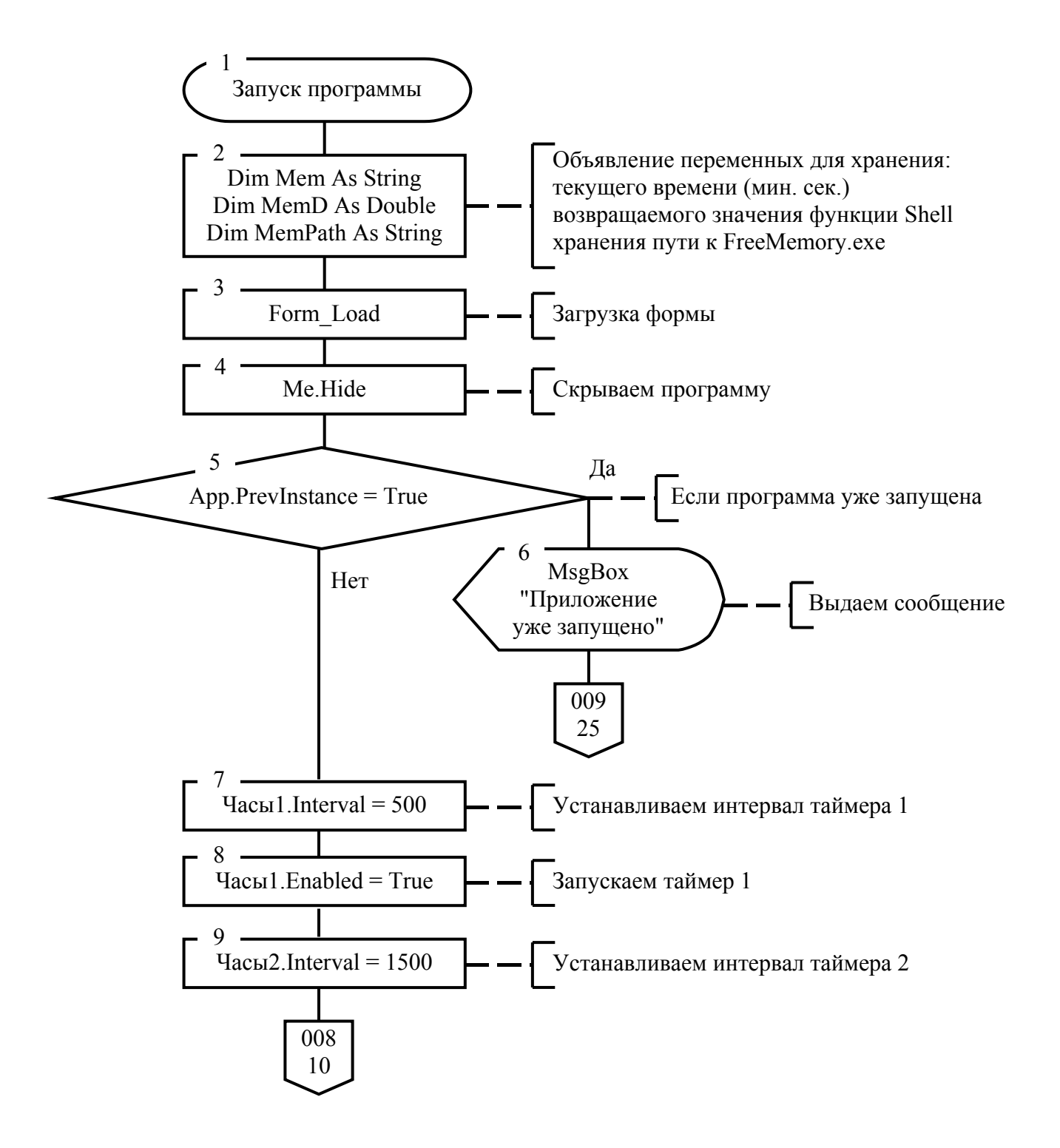

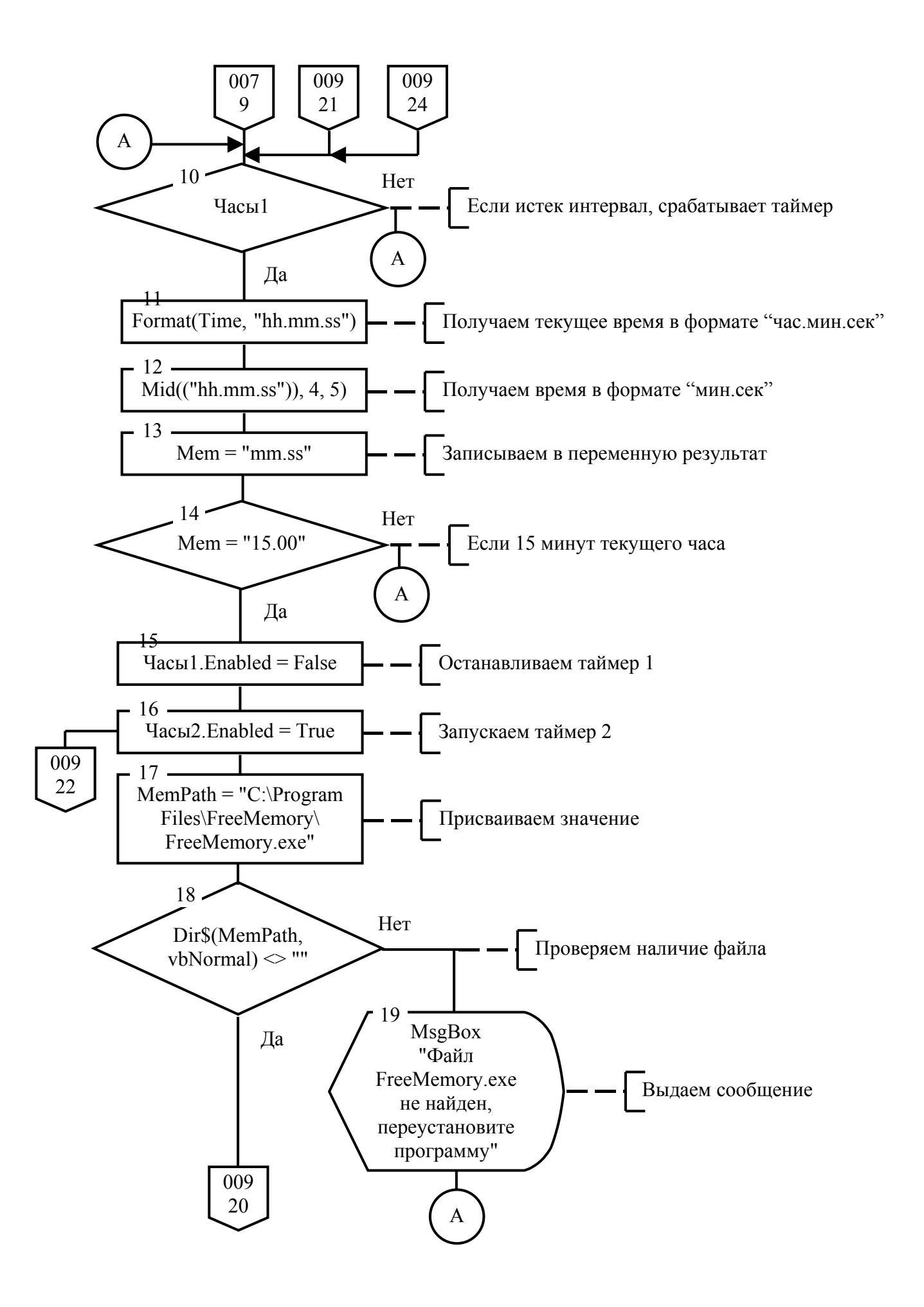

**А.В.00001-01 13 01 9** 

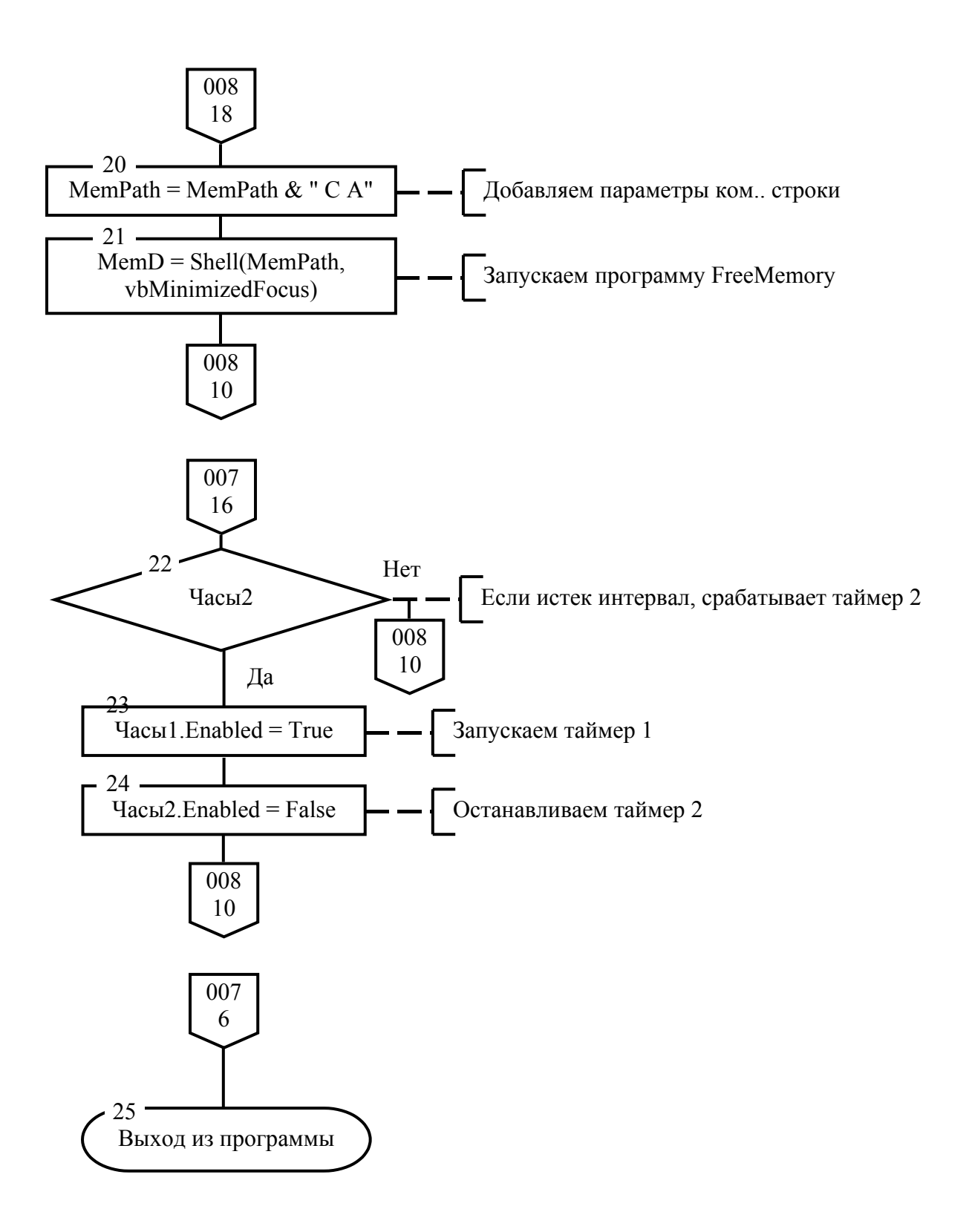

3.2. Используемые методы

Программа «Мет.ехе» использует следующие методы:

- $1)$ Me. Hide – скрытие окна «формы» на экране. Программа не отображается на экране и в системном лотке, но видна в списке задач.
- $2)$  $\text{Yac}_{\text{LI}}(x)$ . Enabled – запуск и остановка таймера.
- $3)$ Shell - запуск внешнего приложения с параметрами командной строки, в свернутом состоянии.

### 3.3. Структура программы с описанием функций составных частей и связи между ними

Программа «Мет.ехе» состоит из одной запускаемой формы и не имеет других составных частей.

#### 3.4. Связи программы с другими программами

«Mem.exe» Программа  $\overline{B}$ ходе своей работы запускает программу «FreeMemory», поэтому для ее функционирования необходимо предустановленная в каталог «С:\Program Files\FreeMemory\» программа FreeMemory.exe (версии 1.7).

## 4. ИСПОЛЬЗУЕМЫЕ ТЕХНИЧЕСКИЕ СРЕДСТВА

В состав используемых технических средств входит: IBM РС совместимый с процессором 80386 и выше, ОЗУ не менее 32 Мбайт, 16 МБ видеопамяти, наличие свободного места на жестком диске 100 Мбайт.

# **А.В.00001-01 13 01 11 5. ВЫЗОВ И ЗАГРУЗКА**

Загрузка и запуск программы осуществляется способами, детальные сведения о которых изложены в Руководстве пользователя операционной системы.

## **6. ВХОДНЫЕ ДАННЫЕ**

Программа «Mem.ехе» в ходе своей работы не использует никаких входных данных.

# **7. ВЫХОДНЫЕ ДАННЫЕ**

Программа «Mem.ехе» в ходе своей работы не создает никаких выходных данных.

# **А.В.00001-01 13 01 12**

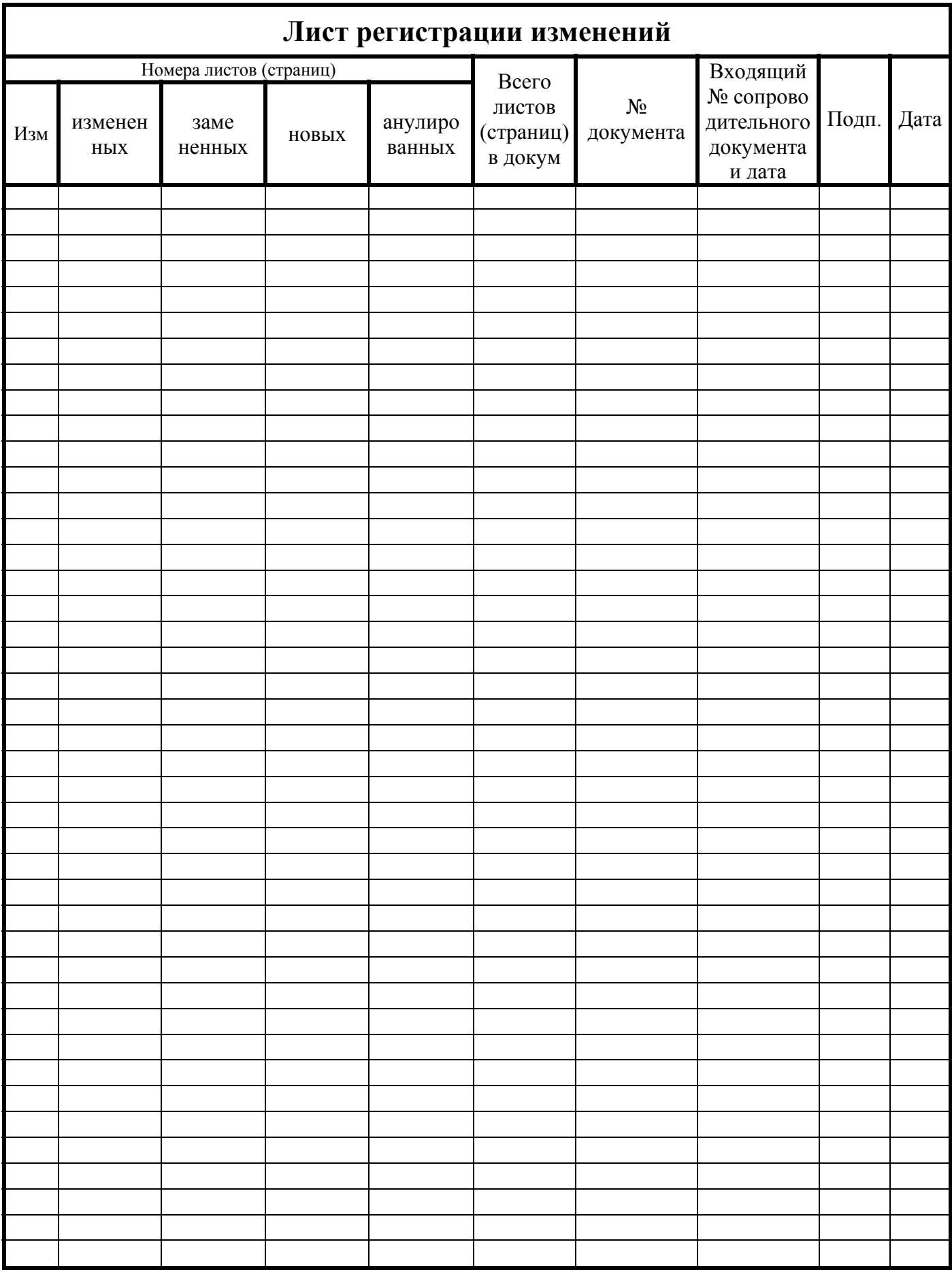